## **Продвигаемые товары**

Товары, которые мы хотим предлагать при каждой поставке всем клиентам, можно внести в справочники - маркетинг - продвигаемые товары.

В строке указываем количество и товар, наименование роли не играет. Пока товар есть в справочнике, он будет показываться при нажатии ОК в новой накладной:

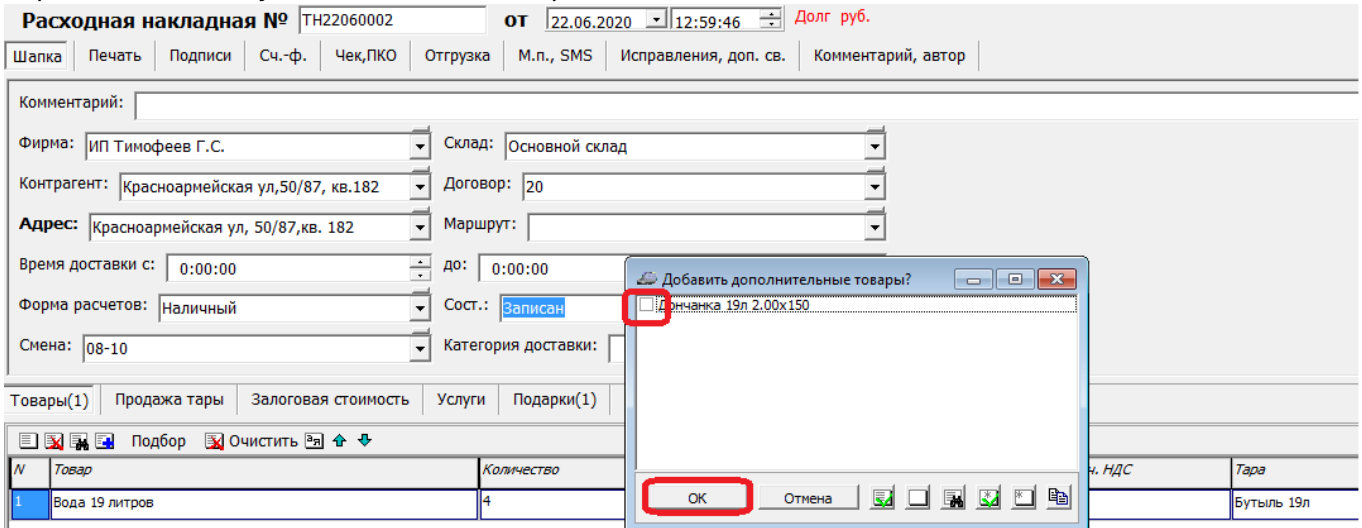

Цена показывается розничная, если для конкретного покупателя она иная, то будет пересчитана при добавлении строк. Если акция закончилась, удаляем строку из продвигаемых товаров.

Важный нюанс - читаются предложения при запуске, если что-то меняли, то надо выйти войти в базу.

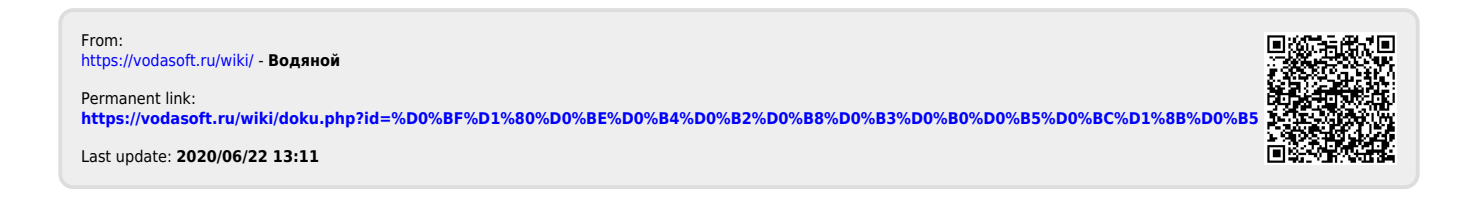